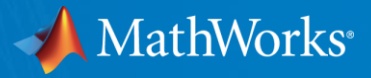

# **Quantum Computing: A New Frontier for Finance**

Sofia Ma 2023 10

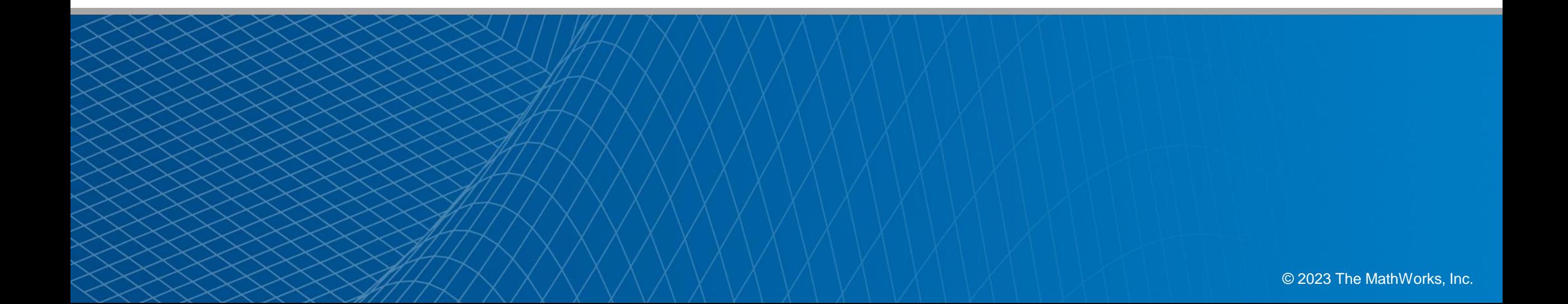

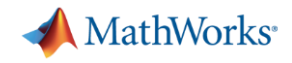

# **Why quantum computing?**

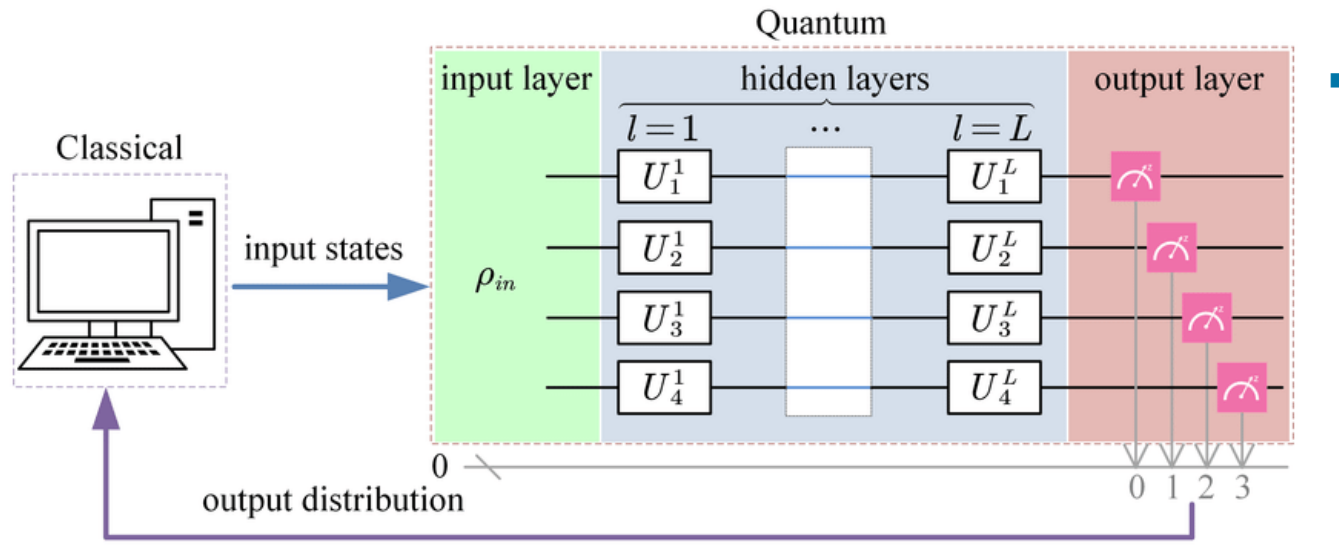

- 20+ years of Quantum Computing Growth since 1998.
- Areas:
- **•** Optimization
- Quantum Simulation
- **Scenario Simulation** 
	- $\blacksquare$  Al
	- **Encryption**

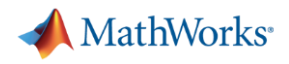

# **Why quantum computing?**

- ---- Speed and efficiency
- ---- Potential for complex problems
- **EXAMPLE 15 Famous examples and its speedup** 
	- Shor's Factoring Algorithm

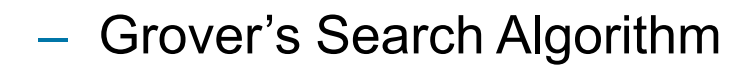

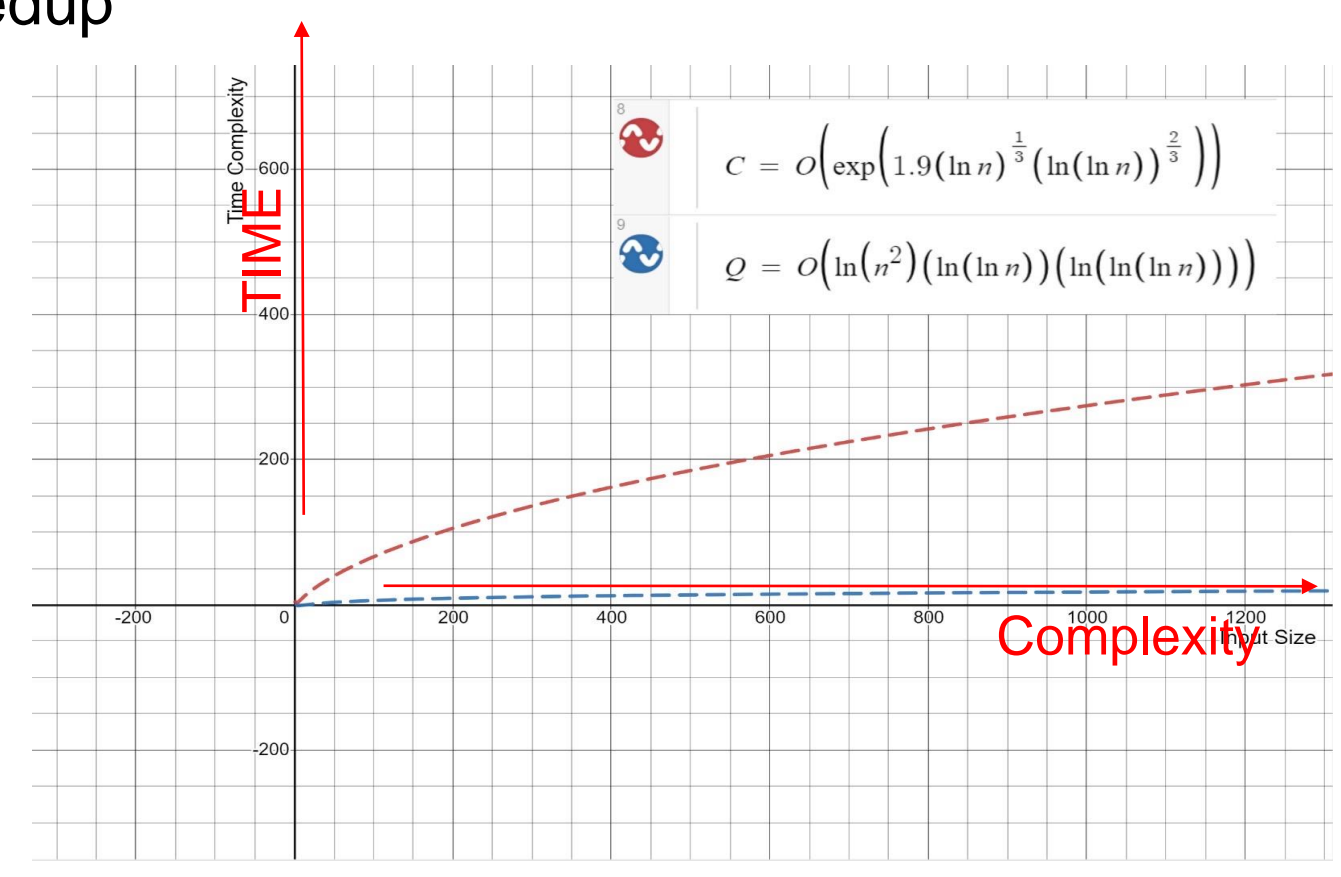

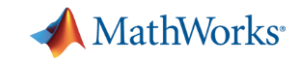

#### **Quantum effort worldwide Netherlands** Russia Denmark Sweden Finland Germany Austria  $P50b = $663m$ 765m € = \$904m SEK1.6b = \$160m DKK230 = \$34m 24m € = \$27m  $2.6b \t∈ 53.1b$ 107m € = \$127m China w United Kingdom  $$15b$  $£1b = $1.3b$ South Korea Canada  $W44.5b = $40m$  $CAS1.37b = $1.1b$ Japan France  $480b = $700m$  $1.8b \t∈$  = \$2.2b Global Taiwan effort 2022 Spain NT\$8b = \$282m  $60m \t∈ 567m$  $$30<sub>b</sub>$ Thailand (estimate)  $$200m = $6m$ Qatar Singapore \$10<sub>m</sub>  $S$150m = $109m$ Hungary **US National Quantum**  $HUF3.5b = $11m$ Initiative \$1.2b Australia Israel AU\$130m = \$98.5m ₪ 1.2b = \$380m European New Zealand India Quantum Flagship \$36.75m  $73b = $1b$  $1b \in$  = \$1.1b

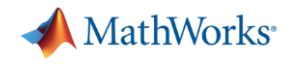

### **Agenda**

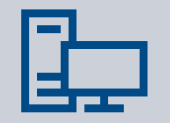

Background into Quantum Computing

#### Example in Portfolio Optimization and Simulation

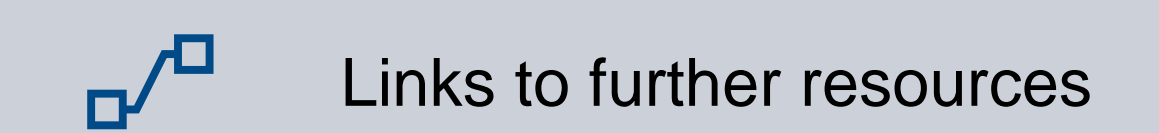

# **What is quantum computing**: Comparing Quantum to Traditional **Computing**

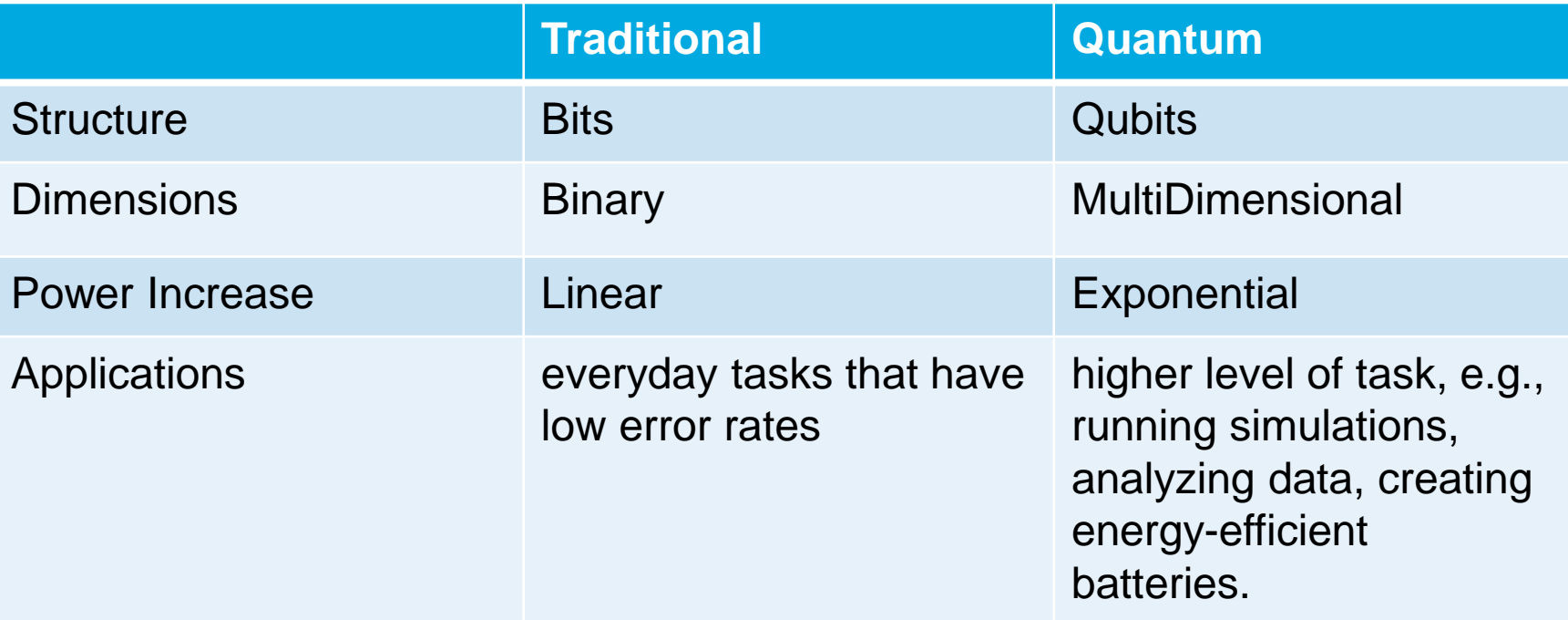

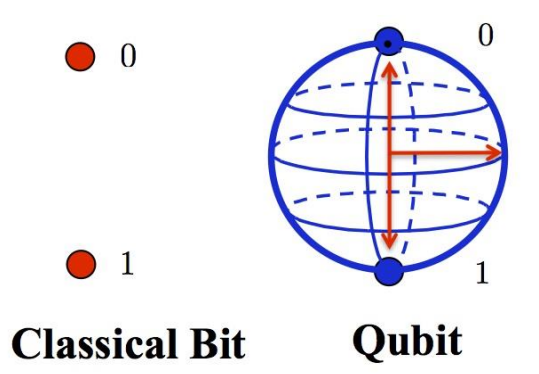

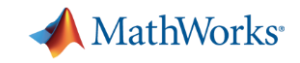

#### Quantum Compared to Deep Learning

A supersmart assistant

A portal to a parallel universe

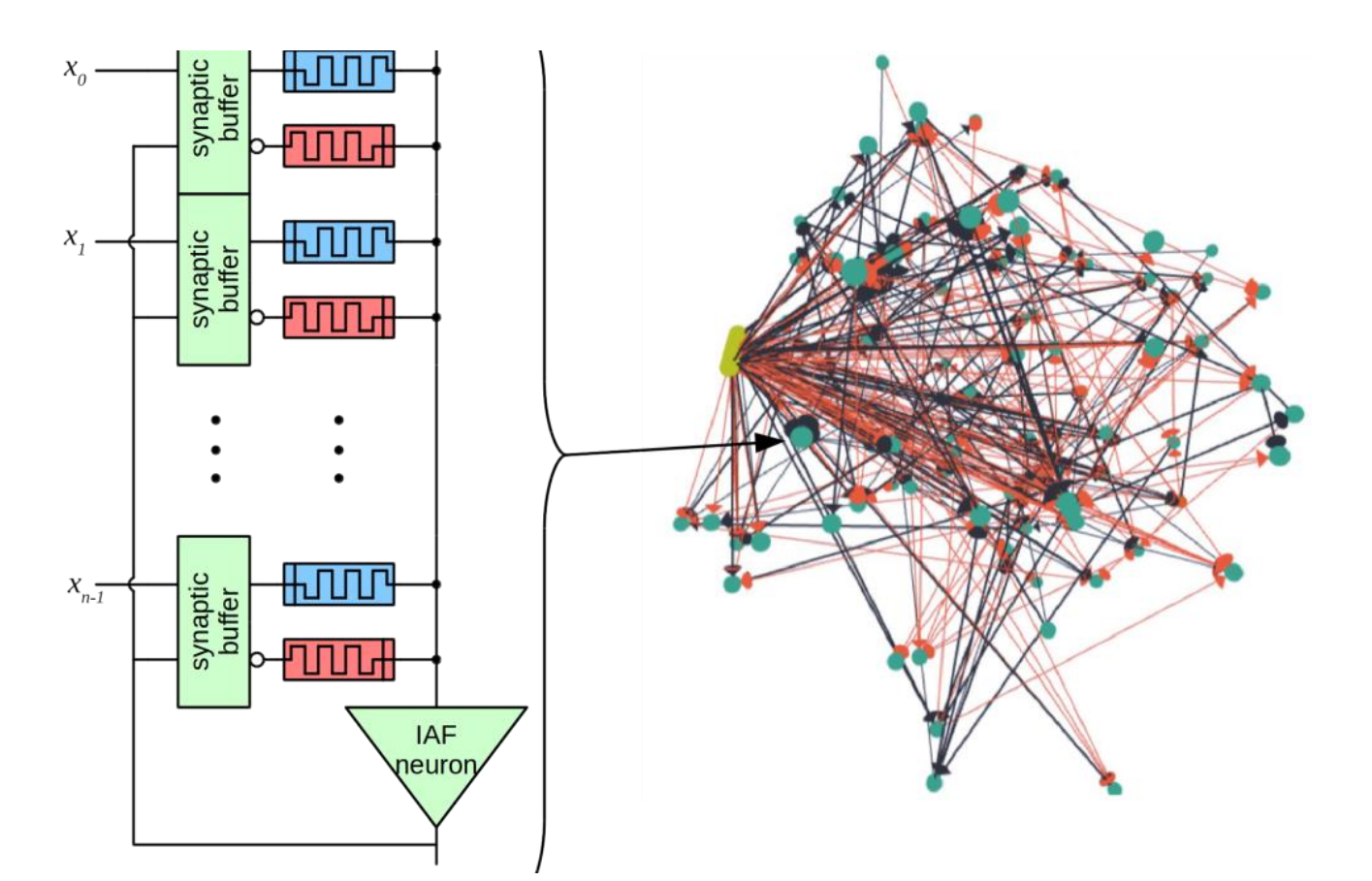

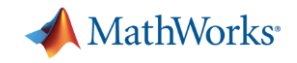

#### **Application in Finance**

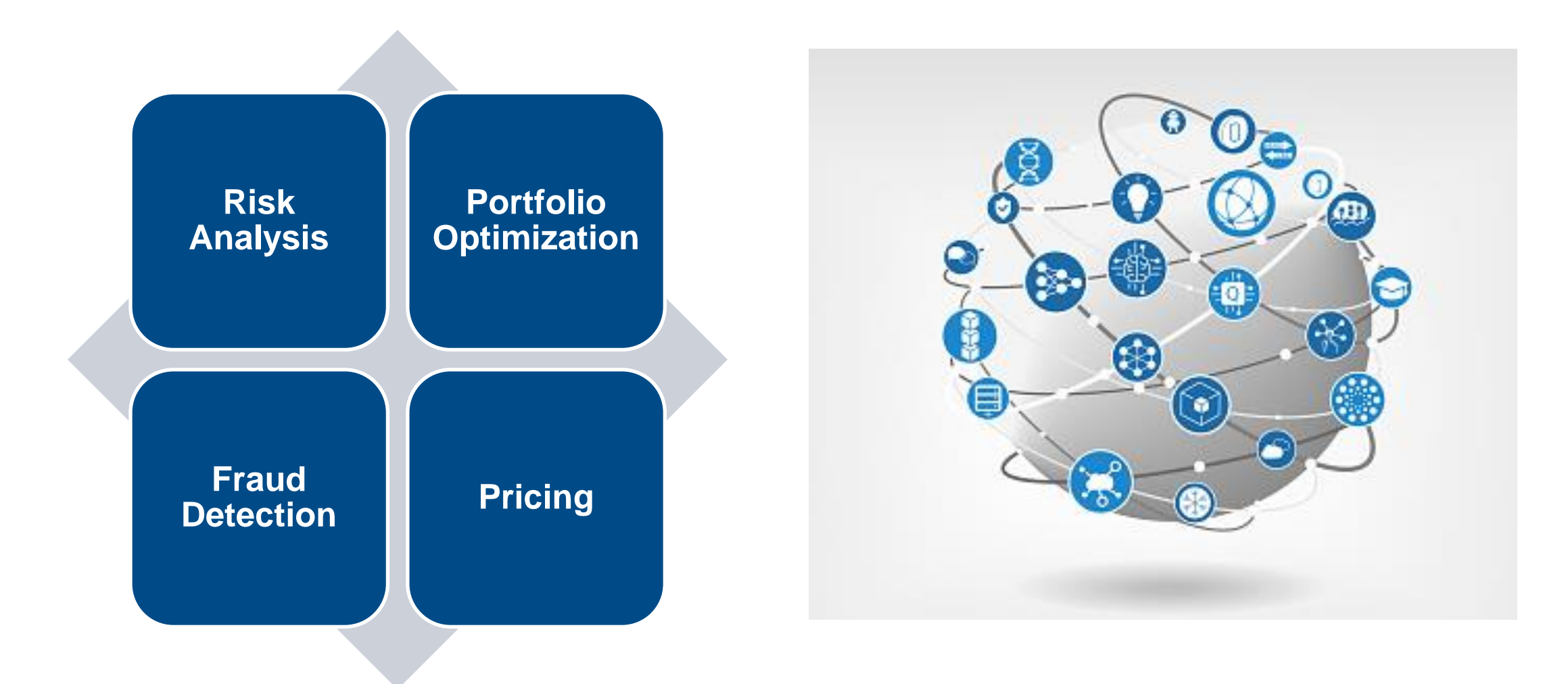

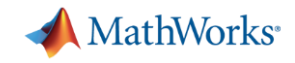

## MATLAB Quantum Support Package

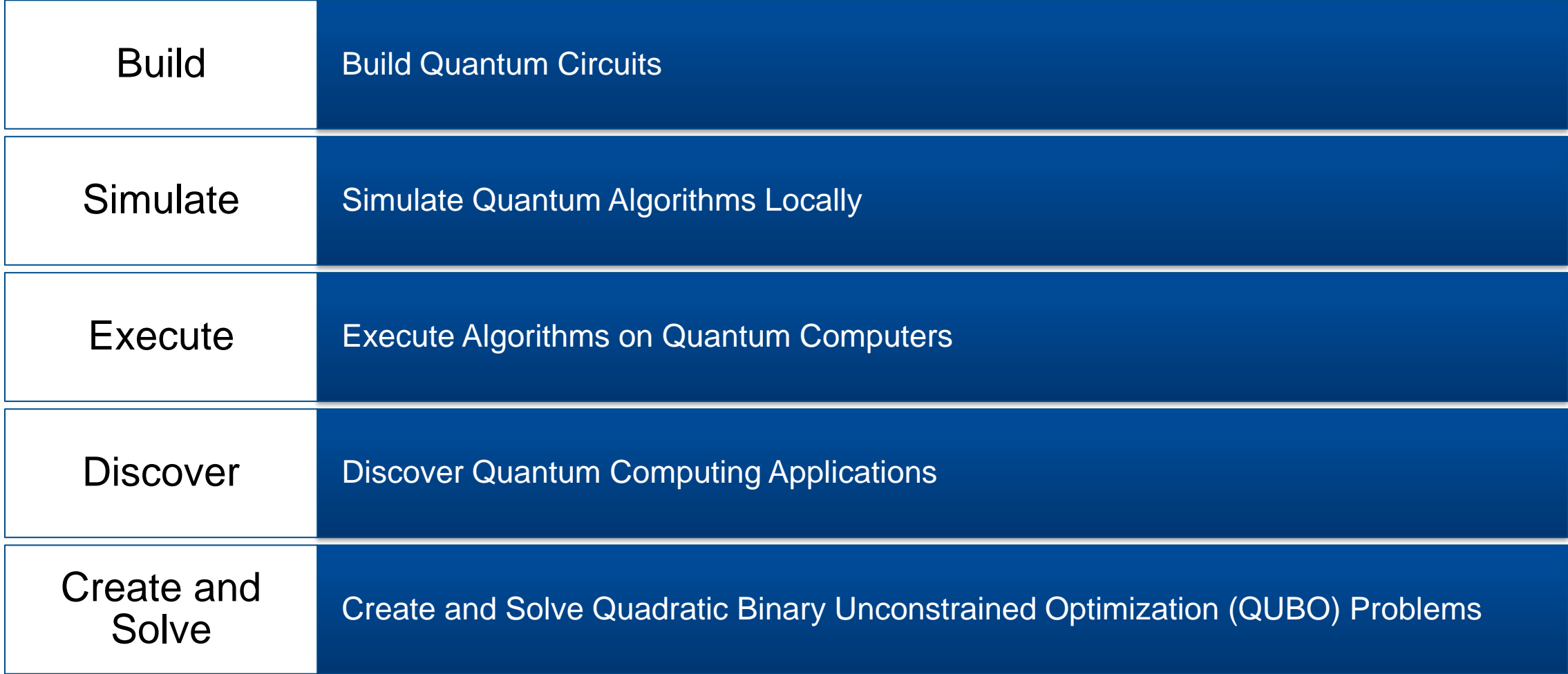

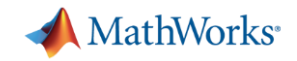

### **Applications in Portfolio Optimization**

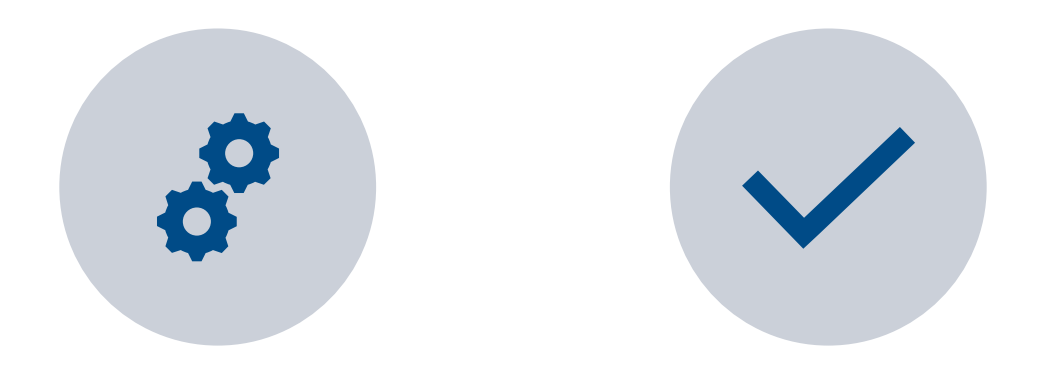

$$
minimize: \frac{1}{2}x^\top \Sigma x - x^\top \Sigma x_1 \\ \left\{ \begin{array}{l} \sum\limits_{i=1}^N x_i = 1 \\ x_i = x_{0,i} + x_i^+ - x_i^- \\ x_i = x_{0,i}^+ + \sum\limits_{i=1}^N x_i^- \leqslant \tau^+ \\ \sum\limits_{i=1}^{N-1} x_i^+ + \sum\limits_{i=1}^N x_i^- \leqslant 1 \end{array} \right.
$$

A. OVERVIEW OF PORTFOLIO **OPTIMIZATION** 

B. BENEFITS: FASTER; MORE ACCURATE; **FLEXIBILITY** 

Challenges: Computational Complexity; Limited scalability;

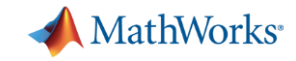

#### MATLAB Quantum Portfolio Optimization

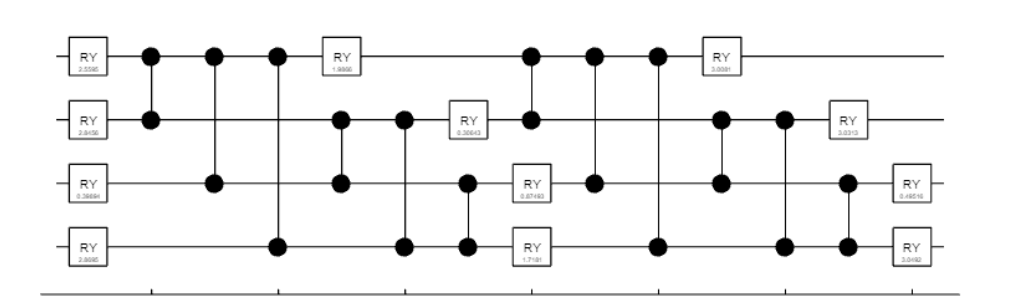

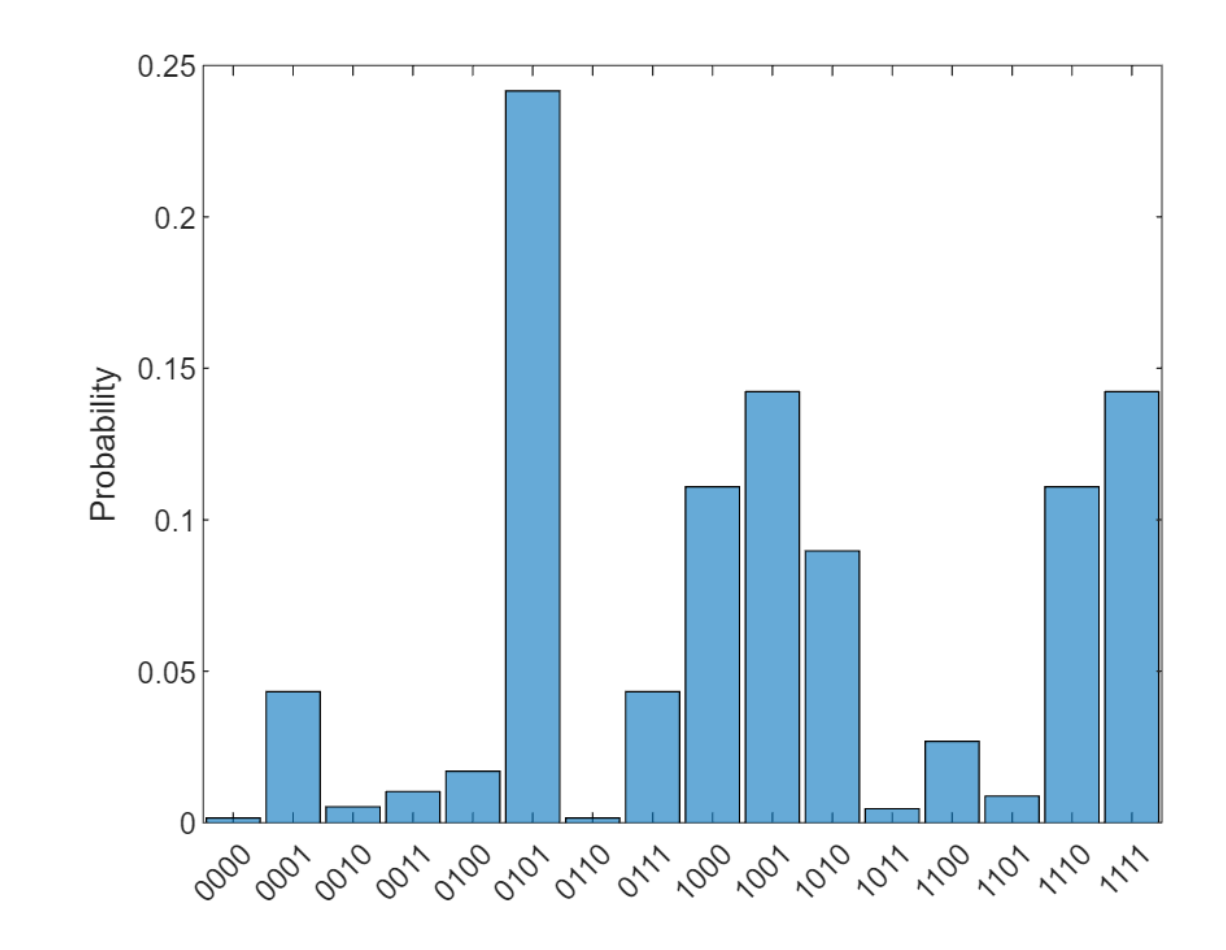

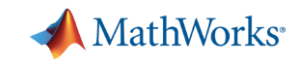

#### MATLAB Quantum Monte Carlo Simulation

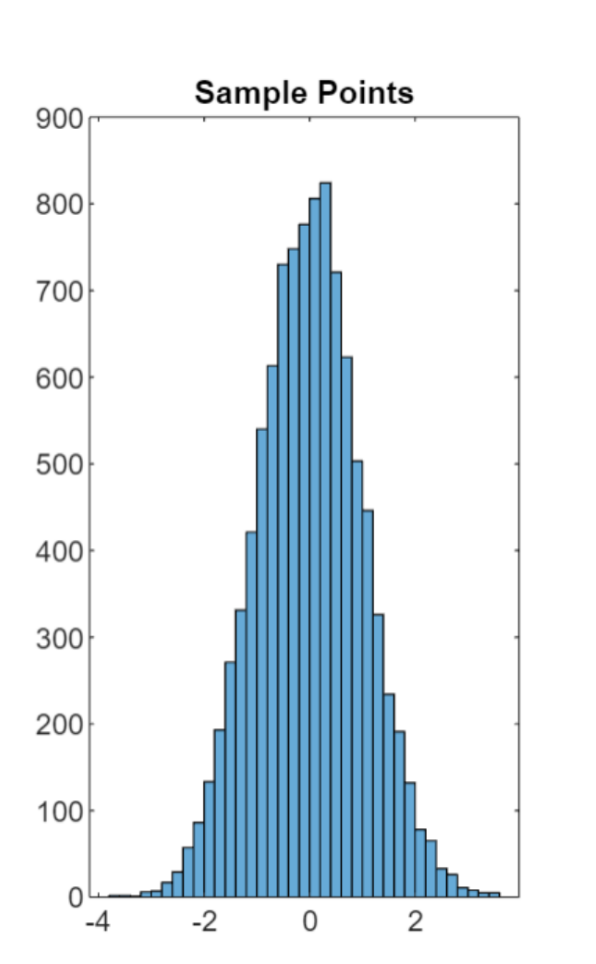

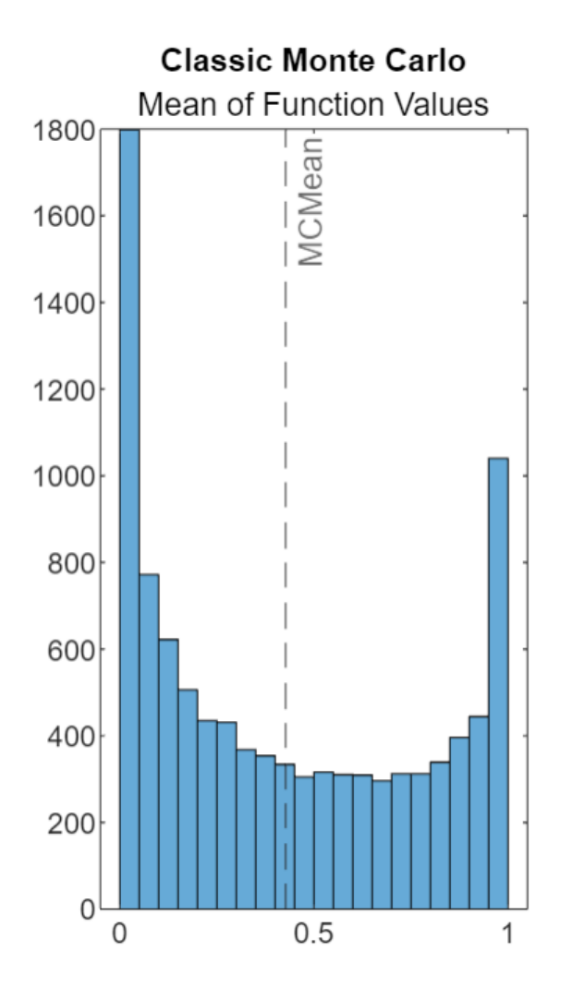

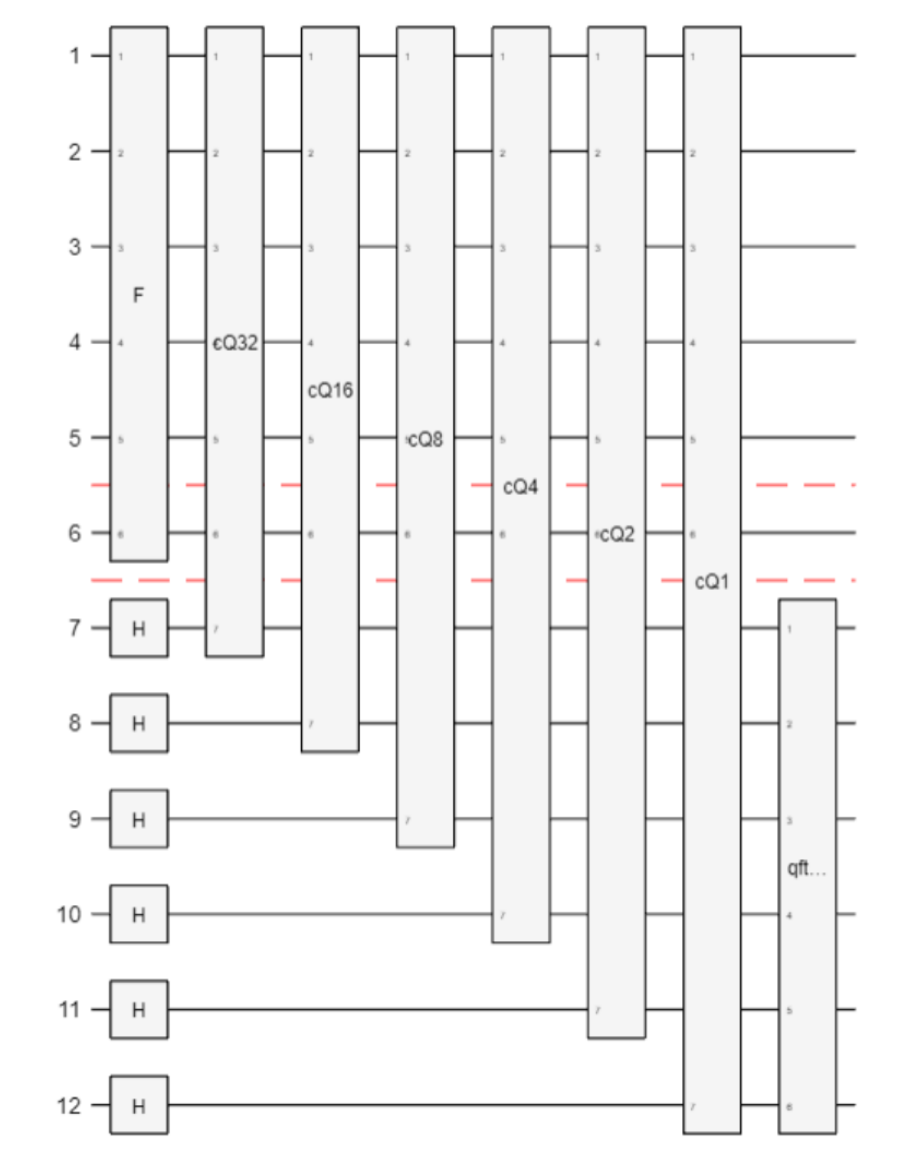

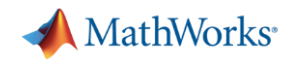

#### **Links to Quantum Resources**

- **•** Introduction
	- [Quantum Computing: Definition, How It's Used, and Example](https://www.investopedia.com/terms/q/quantum-computing.asp#:~:text=Quantum%20computing%20is%20an%20area,such%20as%20electrons%20or%20photons.) *Investopedia*
- **On Mathworks.com**
	- [Quantum Computing with MATLAB Page](https://www.mathworks.com/products/quantum-computing.html)
	- [Quantum Computing Documentation](https://www.mathworks.com/help/matlab/quantum-computing.html?s_tid=CRUX_lftnav)
- **MATLAB Examples**
	- [Quantum Computing MATLAB GitHub](https://github.com/mathworks/Quantum-Computing-MATLAB)
	- [Quantum Monte Carlo Simulation](https://www.mathworks.com/help/matlab/math/quantum-monte-carlo-simulation.html)

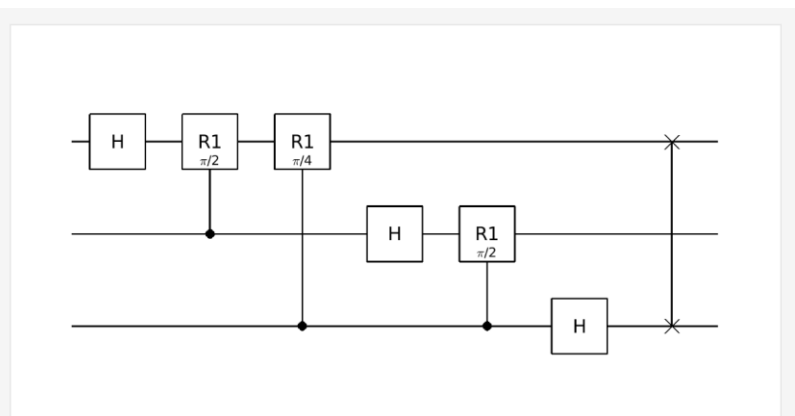

#### **Build Quantum Circuits**

Build quantum circuits using a sequence of quantum gates operating on one or more qubits. Use built-in, simple gates and create composite gates to capture complex operations and organize circuits.

- Quantum Computing Circuit
- Types of Quantum Gates

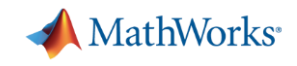

# **Recap** – Quantum Computing is FAST, orders of magnitude FAST Users can solve larger complex problems in shorter *timeframes*

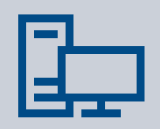

Background into Quantum Computing

Example Portfolio Optimization and Simulation

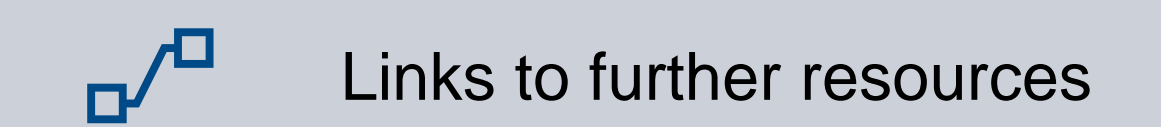

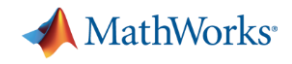

### Thank you

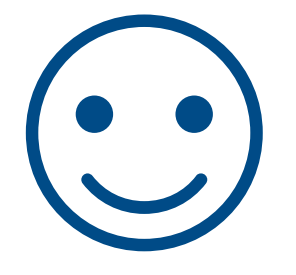

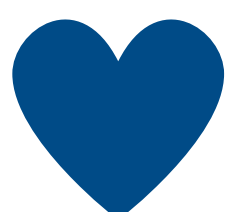

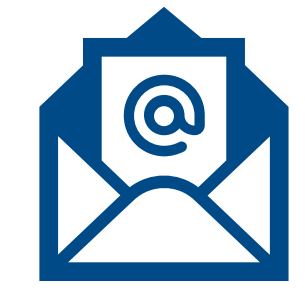

Thank you for listening! What are your user cases?

Sofia Ma **[xuyangma@mathworks.com](mailto:xuyangma@mathworks.com)**